#### **Input/Output & Subroutines** Introduction to Computer Systems, Fall 2022

**Instructor:** Travis McGaha

#### **TAs:**

Ali Krema Andrew Rigas Anisha Bhatia Audrey Yang **Craig Lee Daniel Duan** David LuoZhang Eddy Yang Ernest Ng Heyi Liu Janavi Chadha Jason Hom

Katherine Wang The Kyrie Dowling The Mohamed Abaker Noam Elul Patricia Agnes Patrick Kehinde Jr. Ria Sharma Sarah Luthra Sofia Mouchtaris

# How familiar are you with the idea of pixels, **RGB, and how those relate to video** displays?

Start the presentation to see live content. For screen share software, share the entire screen. Get help at pollev.com/app

**2**

## **Logistics**

- ❖ HW05 Control Signals: **This Friday** 10/21 @ 11:59 pm
	- Should have everything you need
	- $\blacksquare$  Practice in Recitations this week
	- **Normal programming assignment**  $\odot$
- ❖ Midterm Exam: Wednesday Next Week "in lecture"
	- More details to be released soon

## **Lecture Outline**

- ❖ **I/O Devices in LC4 Overview**
- ❖ Interacting with I/O in LC4 Assembly
	- Memory Mapped I/O
	- Keyboard & ASCII Display
	- Timer
	- Video Display
- ❖ Subroutines in LC4

#### **Last Couple Lectures:**

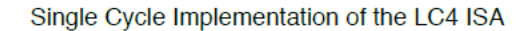

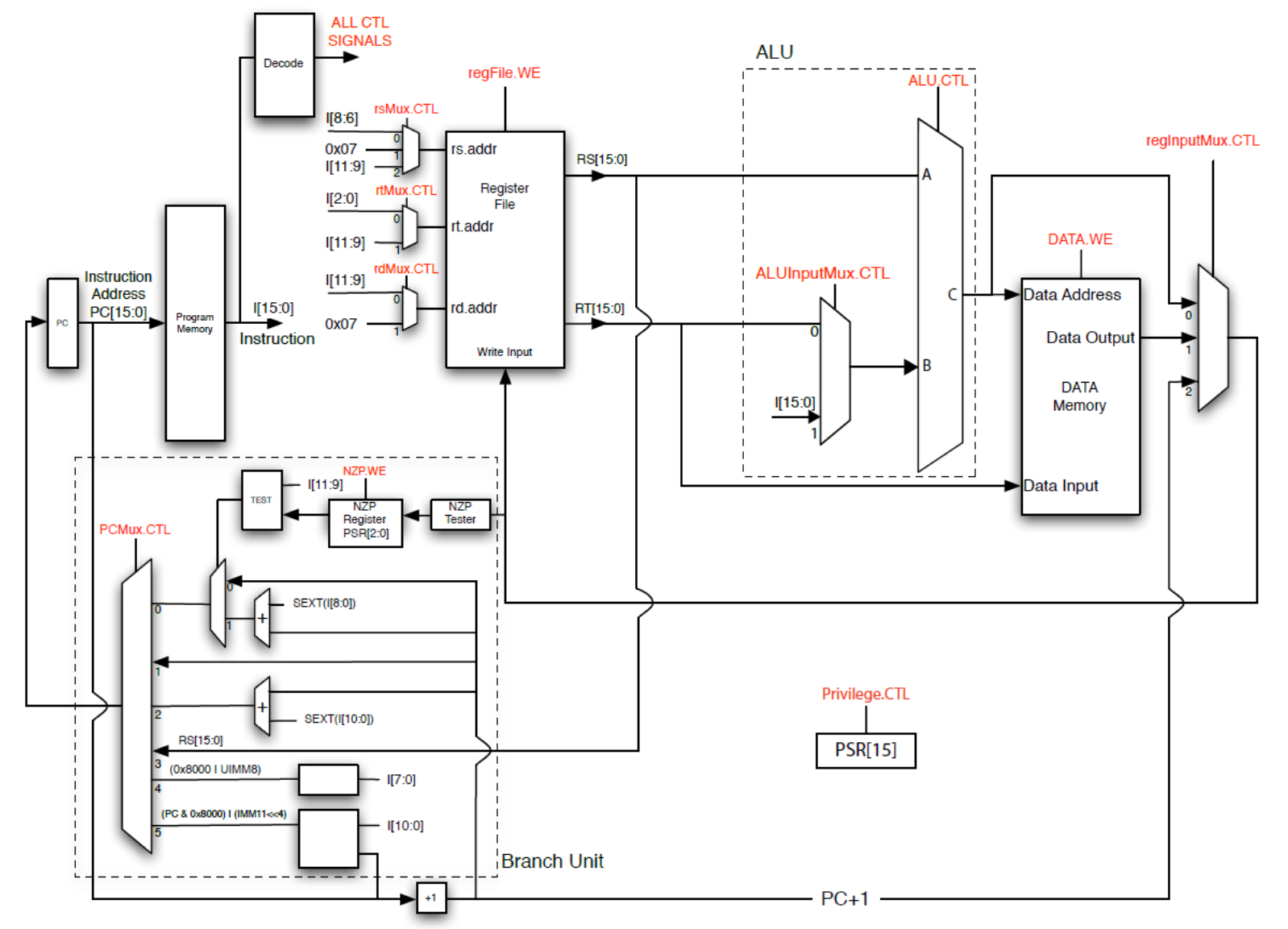

## **LC4 is Little**

- ❖ "LC4" -> Little Computer 4
- ❖ What is LC4 missing when you think of a "typical" modern computer?
	- Graphics
	- Keyboard & Mouse input
	- Files
	- Printing
	- Multiple Programs running at once
	- …

## **I/O**

- ❖ Reading/writing anything "beyond" memory is called I/O
	- We call the locations we read/write to I/O devices
- ❖ I/O devices include:
	- Keyboard
	- Mouse
	- Files
	- Graphics Displays
	- Networks
	- $\blacksquare$  Etc.

## **I/O Devices & Controllers**

- ❖ Most I/O devices are not purely digital, they have their own hardware
	- Electro-mechanical: e.g. keyboard, mouse, disk, motor
	- Analog/digital: e.g. touchscreen, network interface, monitor, speaker, mic
- ❖ … all have digital interfaces presented by an I/O Controller
	- I/O Device (analog/digital mix) talks to controller
	- CPU (digital) talks to controller
	- Controller acts as a translator: digital (CPU) <-> analog (device)

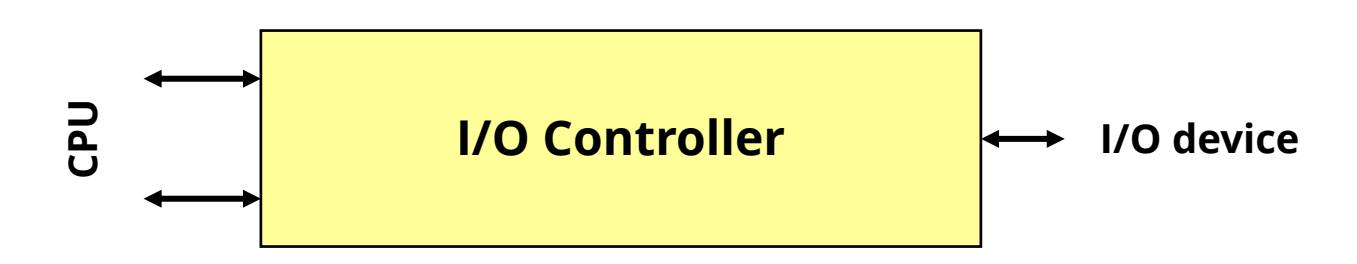

## **I/O Controller to CPU Interface**

- ❖ I/O controller interface abstracts I/O device as "device registers"
	- Control/Status: may be one register or two
		- Control: lets us toggle options on the device (we won't focus on this)
		- Status: lets us know if we are data is ready to be read/written
	- Data: may be more than one register
		- The data we are reading/writing
- ❖ Example: CPU reading data from input device
	- CPU checks status register if input is available
	- $\blacksquare$  Reads input the data register

Similar steps for writing. More details later!

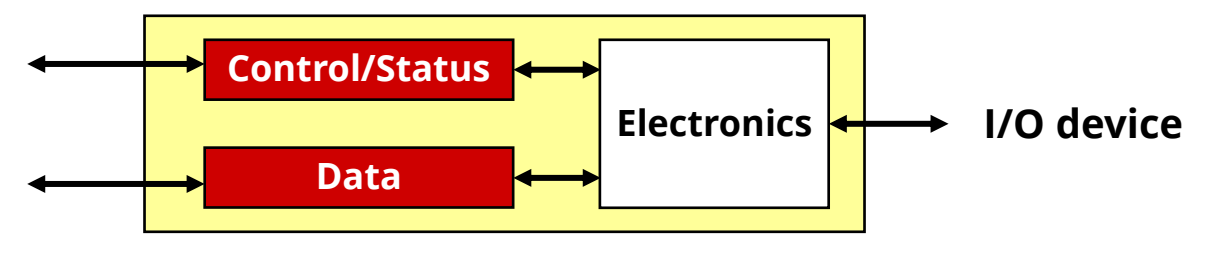

## **LC4 I/O Devices**

- ❖ LC4 has 4 I/O devices
	- Keyboard (input)
	- ASCII console (output)
	- 128x124 16-bit RGB pixel display (output) **Video display**
	- Timer (not really an I/O device but looks like one to software)

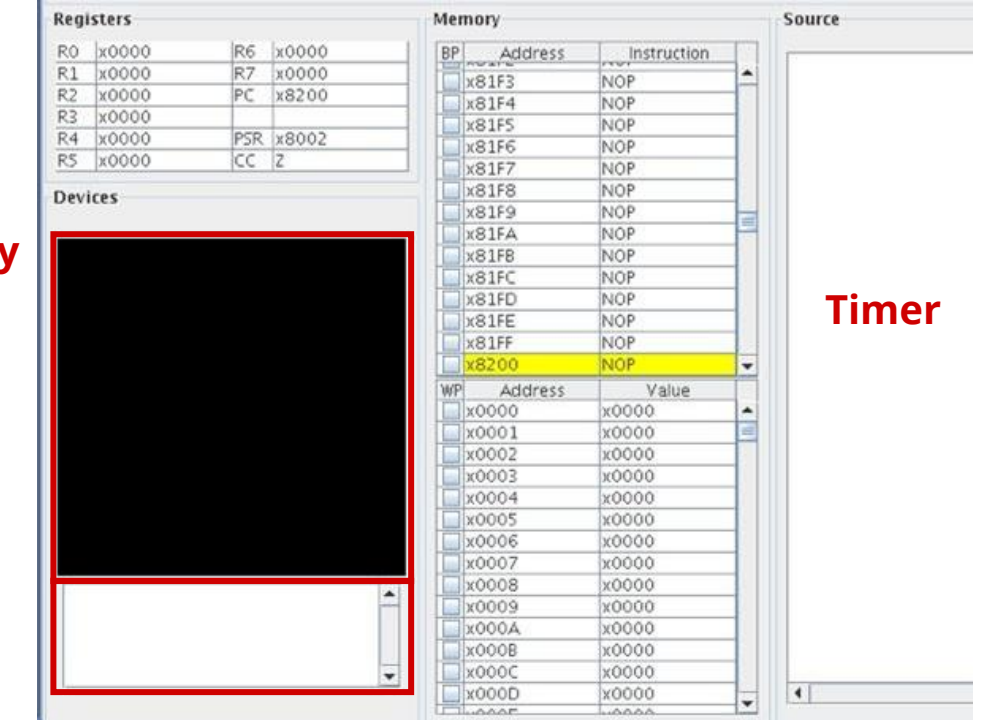

**Keyboard/console**

**Demo: Breakout/Brick-breaker**

## **Lecture Outline**

- ❖ I/O Devices in LC4 Overview
- ❖ **Interacting with I/O in LC4 Assembly**
	- **Memory Mapped I/O**
	- **Keyboard & ASCII Display**
	- **Timer**
	- **Video Display**
- ❖ Subroutines in LC4

**12**

## **Where is I/O accessed in this computer?**

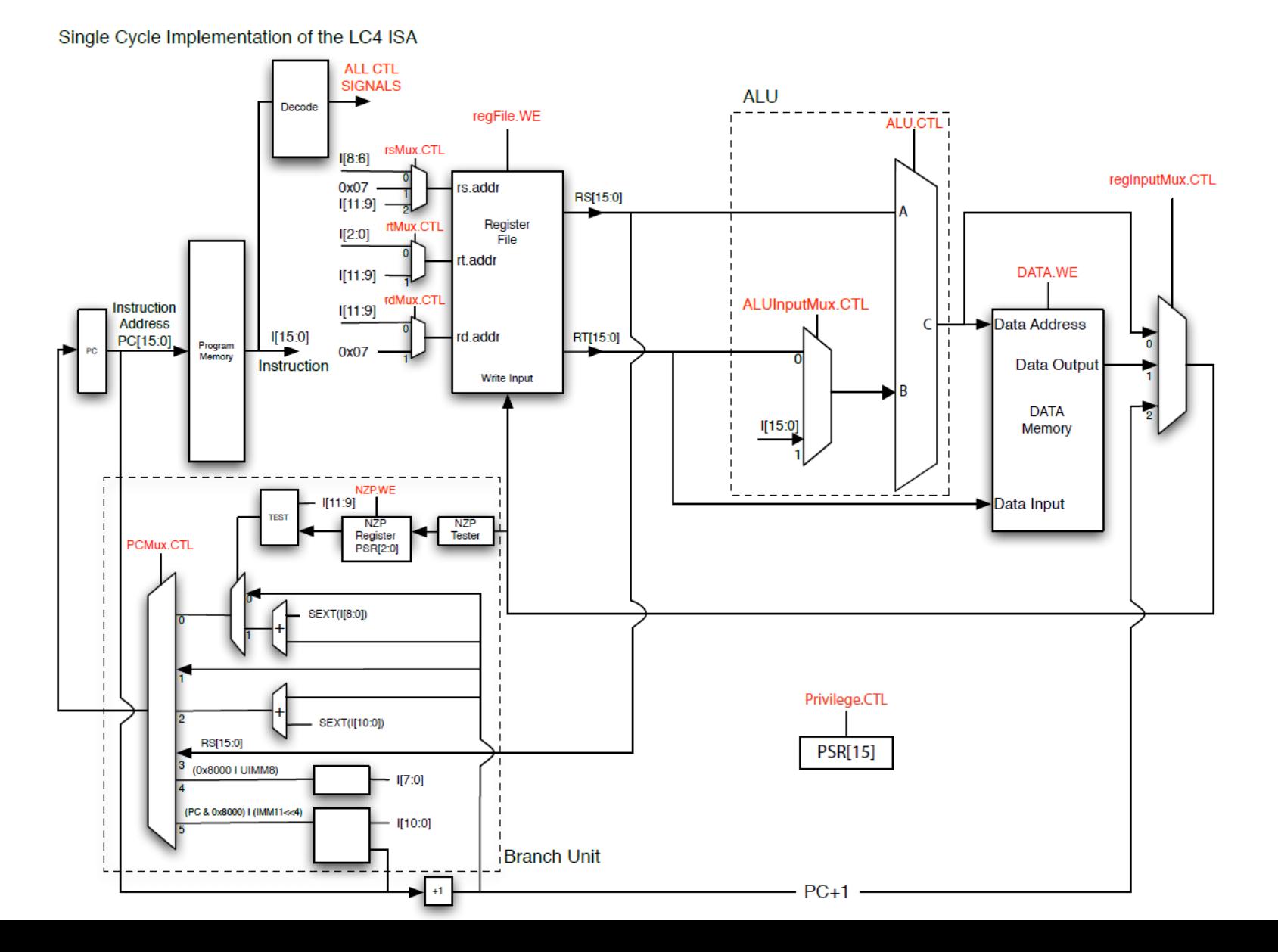

## **How can we handle I/O in LC4?**

- ❖ **Two common options**
- ❖ We could create new "I/O instructions" for the ISA
	- Designate opcode(s) for I/O
	- Register and operation encoded in instruction
- ❖ Memory-mapped I/O (Using LDR/STR for LC4)
	- Assign a memory address to each device register
	- **Use conventional loads and stores**
	- Hardware intercepts loads/stores to these address
	- No actual memory access performed
	- LC4 (and most other platforms) do this

#### **LC4 Device Memory**

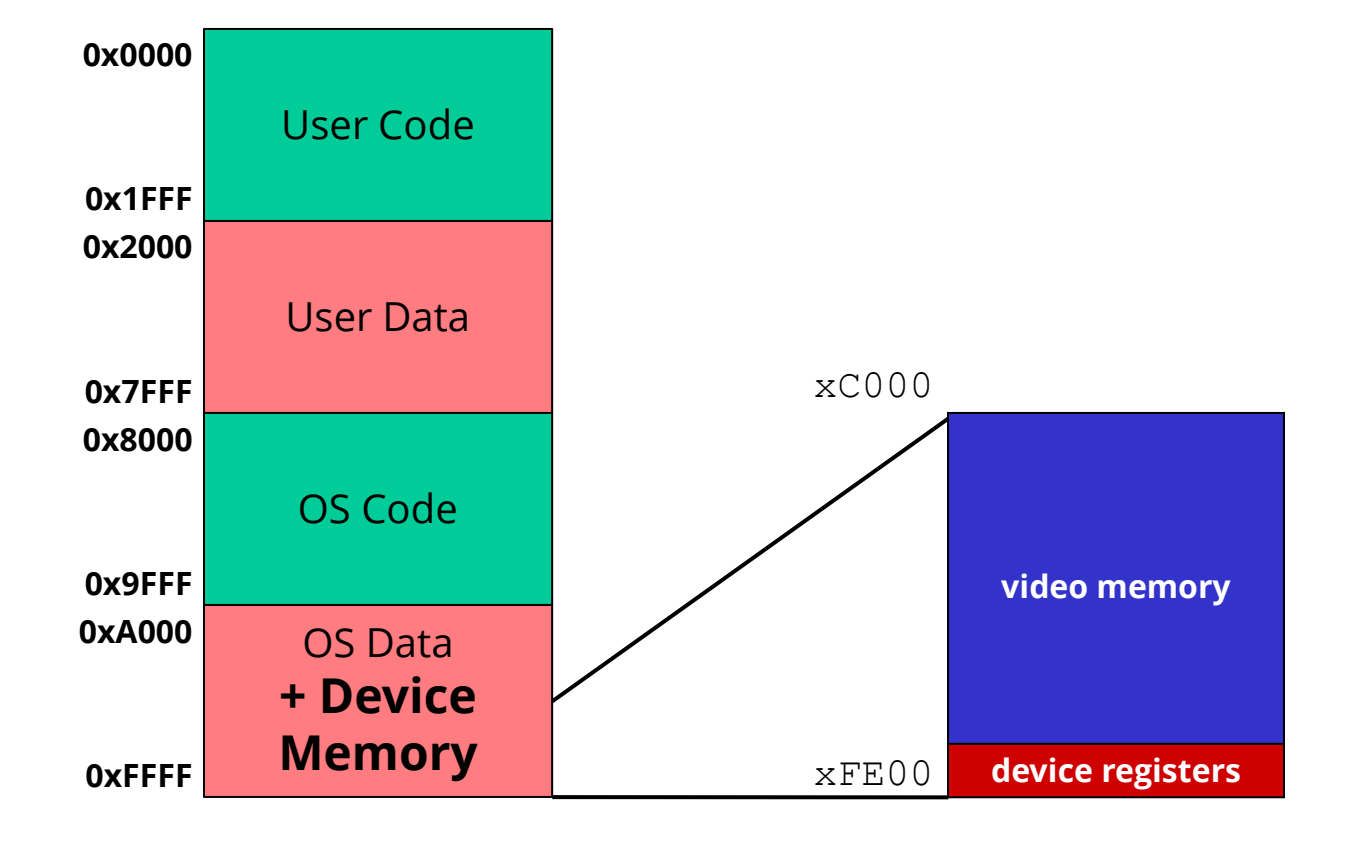

## **LC4 ASCII I/O Device Registers**

- ❖ Keyboard status register (KBSR): xFE00
	- KBSR[15] is 1 if keyboard has new character
- ❖ Keyboard data register (KBDR): xFE02
	- KBDR[7:0] is last character input on keyboard

**These are NOT registers like R0-R7, PC, and PSR**

**These are memory locations from the ASM perspective**

- ❖ ASCII display status register (ADSR): xFE04
	- ADSR[15] is 1 if console ready to display next character
- ❖ ASCII display data register (ADDR): xFE06
	- ADDR[7:0] is written to console

### **Memory Mapped I/O Demo**

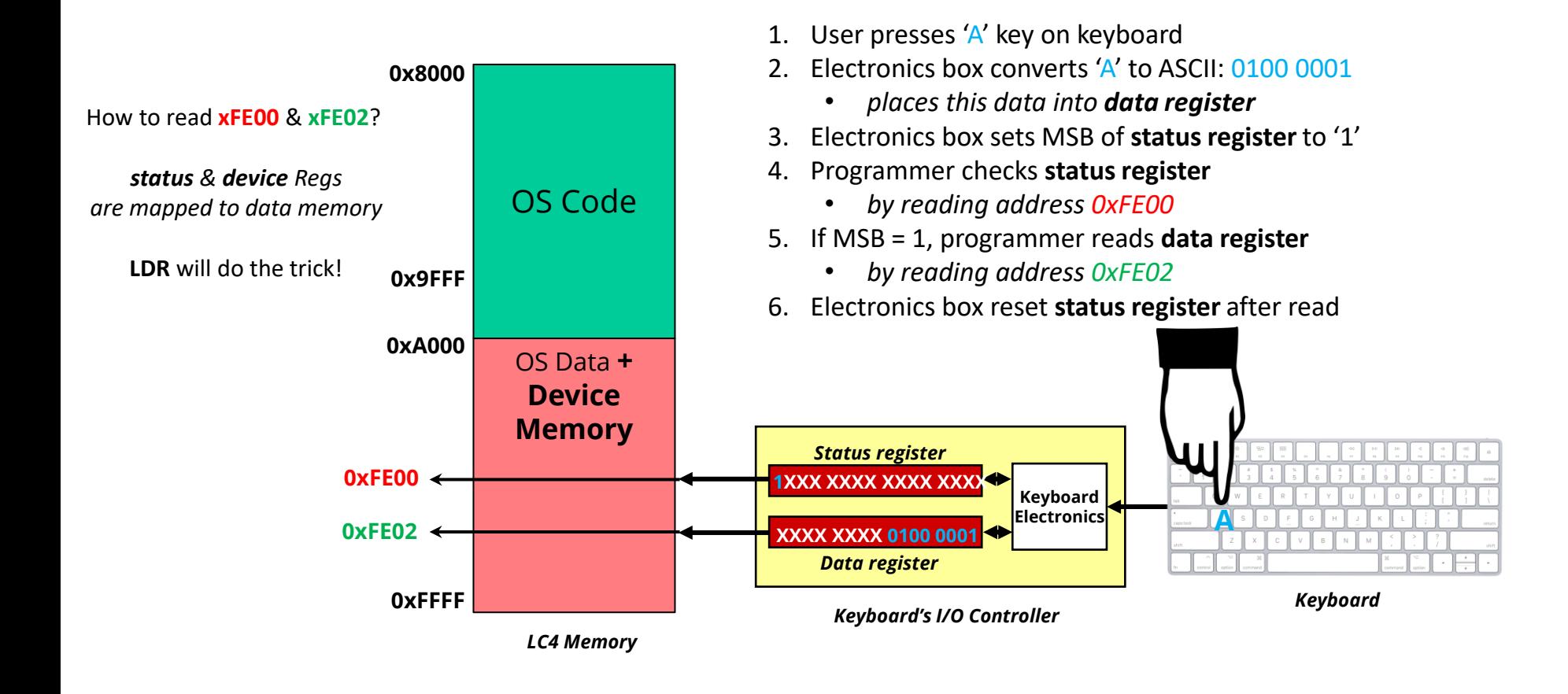

## **Aside: Constants in LC4**

❖ Can declare signed/unsigned constants using **.CONST**/**.UCONST**

OS KBSR ADDR .UCONST xFE00 ; 'alias' for keyboard status reg

- Recall, this is an assembly "directive"
- Mnemonic: **.UCONST UIMM16**
- Function: associate **UIMM16** with preceding label
- Defines an *unsigned* 16-bit constant ( . CONST is for signed) that doesn't show up in memory.
- Handy tool for us to declare an "alias" for a integer value to use for the **LC** pseudo-instruction (**LC** details on next slide)
- Why not just use .**FILL**?
	- **.FILL** directives show up in data memory
	- **.UCONST** directives don't

## **Aside: Using Constants in LC4**

❖ Set registers to a constant with the **LC** pseudo-instruction

OS KBSR ADDR .UCONST xFE00 ; 'alias' for keyboard status reg LC RO, OS KBSR ADDR  $\cdot$  ; RO = address of keyb status reg

#### ❖ **LC** (Load Constant)

- Assembler pseudo-instruction similar to LEA
- **Expands into CONST, HICONST pair**
- Loads value at label rather than address of label
	- **LEA** reads address of the label

#### **Example: Reading from Keyboard**

```
; code will read 1 character from the keyboard, store it in R0
OS KBSR ADDR .UCONST xFE00 ; 'alias' for keyboard status reg
OS<sup>T</sup>KBDR<sup>T</sup>ADDR .UCONST xFE02 ; 'alias' for keyboard data reg
.CODE
GETC ; a LABEL for now (perhaps subroutine someday)
  LC RO, OS KBSR ADDR; R0 = address of keyboard status reg
   LDR RO, RO, #O = ; RO = value of keyboard status reg & updates NZP
  BRzp GETC : if R0[15]=1, data is waiting!
                           else, loop and check again...
   ;; reaching here, means data is waiting in keyboard data reg
  LC RO, OS KBDR ADDR ; RO = address of keyboard data reg
   LDR RO, R\overline{0}, *0^{\circ} ; RO = value of keyboard data reg
                       MSB = 1, means value is negative
```
*When complete, R0 contains ASCII character from keyboard*

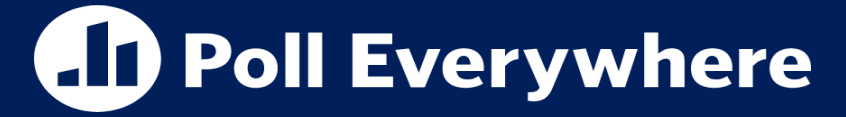

**pollev.com/tqm**

❖ What instructions do we need to change to PUTC (print a character) from GETC (read a character)? (Ignore changes to inputs, e.g. registers/labels/constants used)

- **A. Line 4 (last LDR)**
- **B. Line 2 (BRzp)**
- **C. Both**
- **D. Neither**
- **E. I'm not sure**

```
code will read 1 character from the
 keyboard, store it in R0. What if
 we wanted to change it to write the
; character in R0 to ASCII display
OS_KBSR_ADDR .UCONST xFE00
OS_KBDR_ADDR .UCONST xFE02
.CODE
GETC
   LC RO, OS KBSR ADDR
   LDR RO, R\overline{0}, \#0BRzp GETC
   LC RO, OS KBDR ADDR
   LDR RO, R\overline{0}, \#0
```
#### **Example: Print character to Screen**

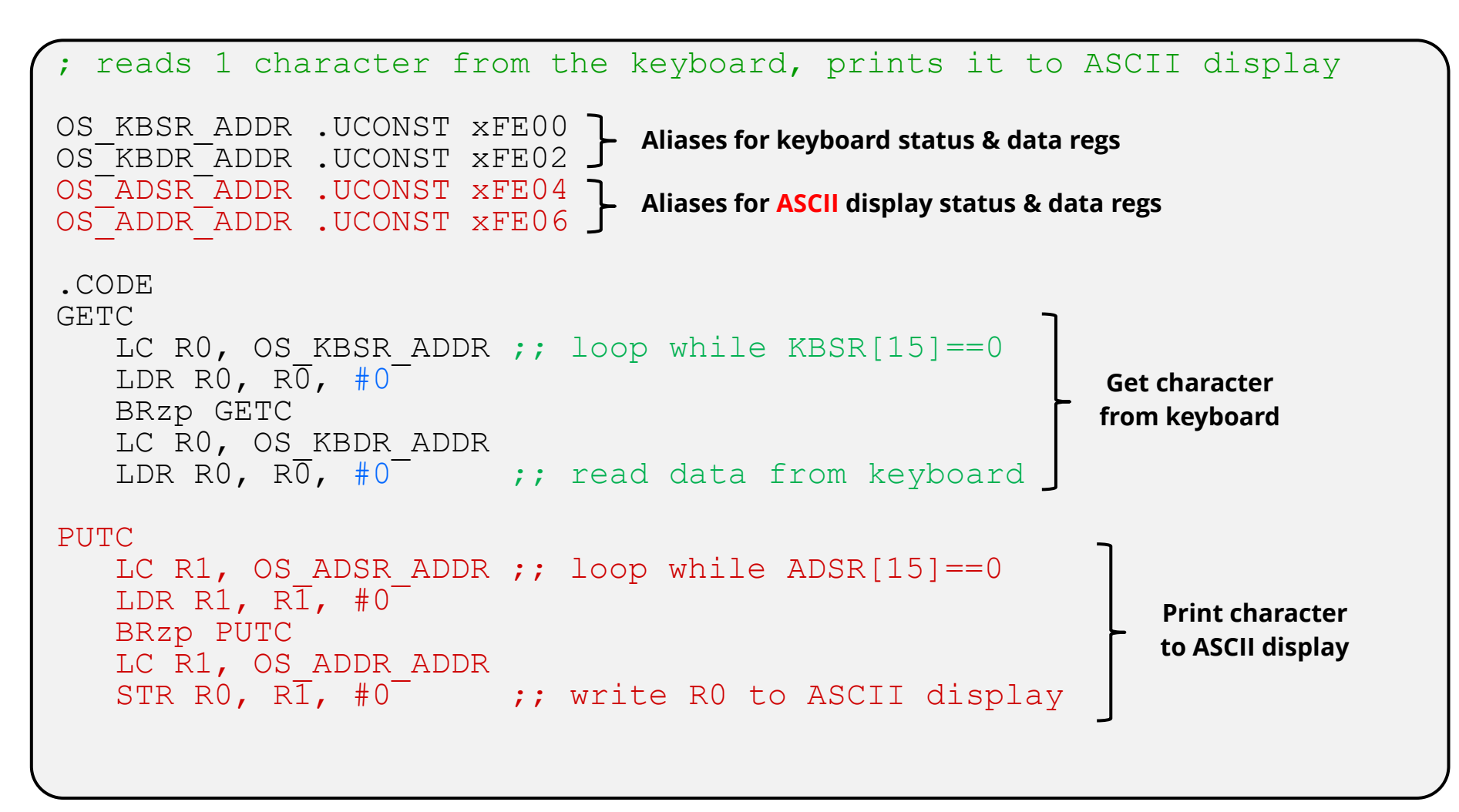

## **LC4 Device Register: Timer**

- ❖ TIMER:
	- Timer interval register (**TIR**): **xFE0A**
		- Set desired time in **TIR** (in msec)
	- Timer status register (**TSR**): **xFE08**
		- **TSR[15]** is 1 if timer has "gone off", sets itself to 0 after read

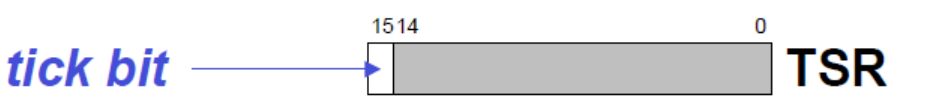

❖ Works like an egg timer, set desired time in **TIR**, Then poll/check **TSR** to see if time has expired

## **Aside: Displays & Pixels**

- ❖ Pixel: Smallest addressable element of most images and video display devices
	- Usually a pixel will represent a single square on a display.
	- The whole display is made of these small pixels

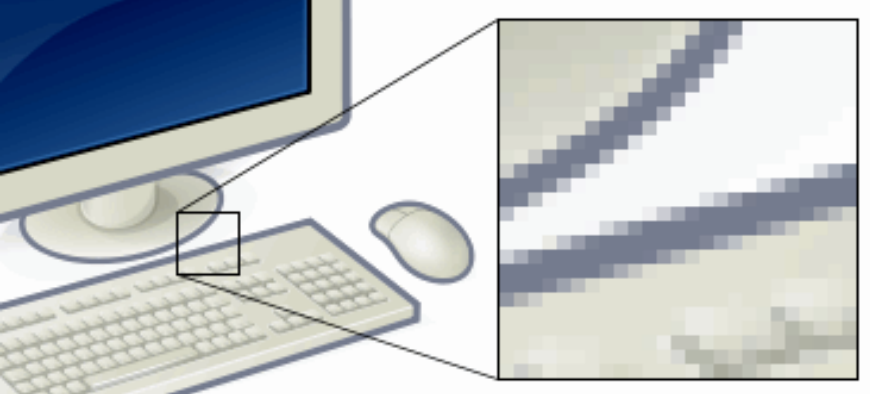

❖ Each Pixel's color is created by some amount of **R**ed, **G**reen and **B**lue (RGB)

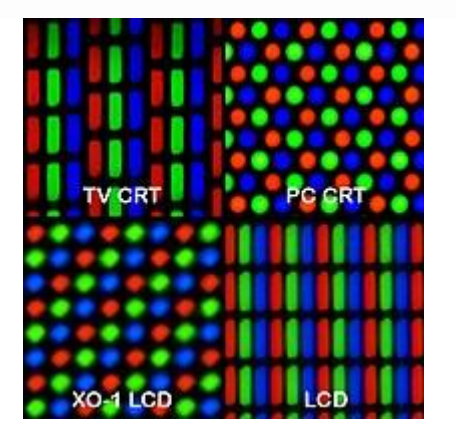

❖ Short video on how RGB works for those interested: First 2.5 min of "This Is Not Yellow" By Vsauce on YouTube

## **LC4 Device Register: Video**

- ❖ VIDEO:
	- Video display **control** register (**VDCR**): **xFE0C**
		- Can be used to clear screen or swap video buffers
	- Video display's many data registers: xC000-xFDFF
		- There are 15,872 pixels, each pixel needs its own register containing the color for that pixel

#### **Video Memory**

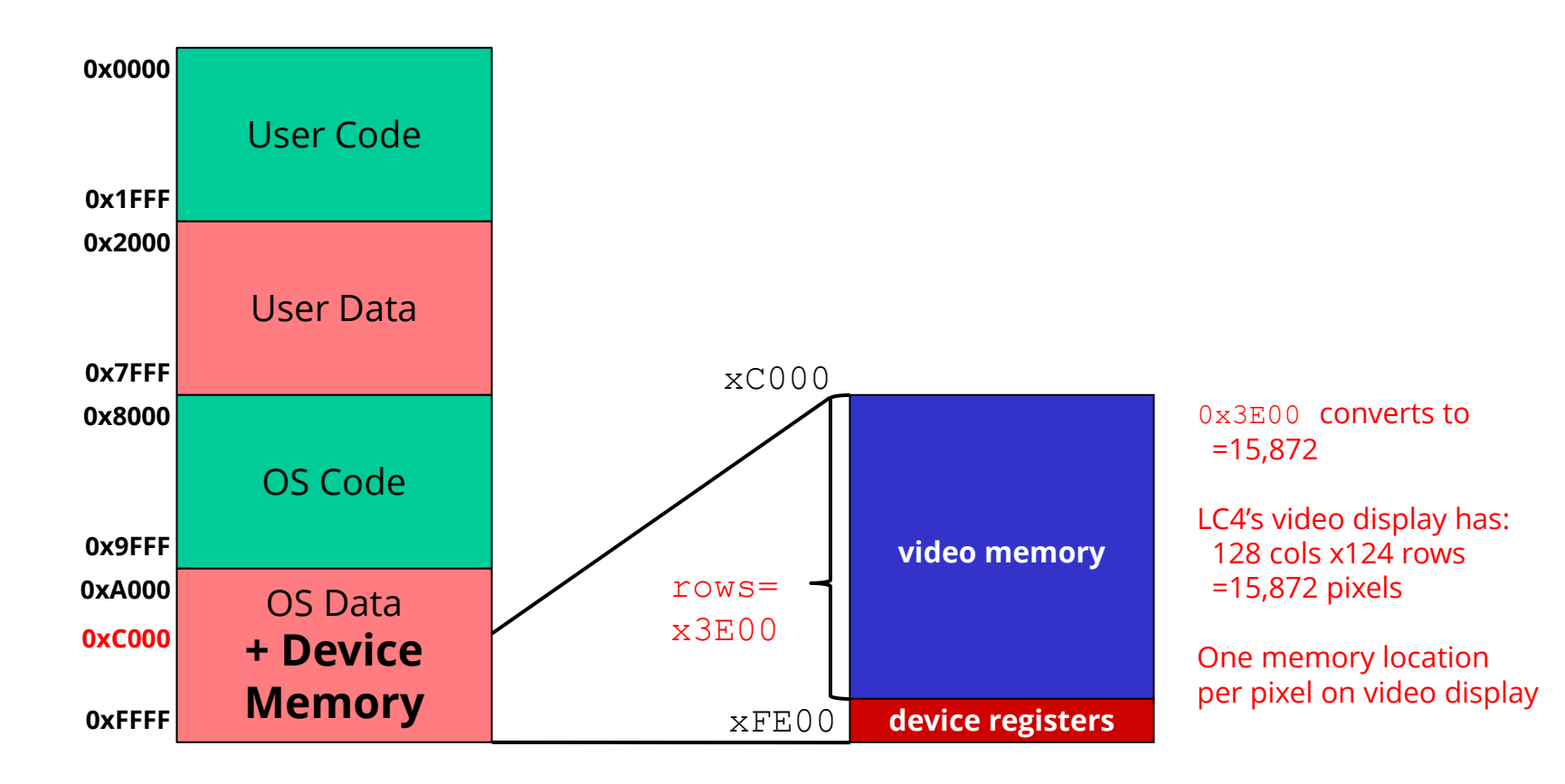

## **LC4 Pixel-Based Video Display**

- ❖ LC4 has a 128x124 16b RGB (32K color) pixel display
	- **128** columns (0-127) and **124** rows (0-123)
	- Entire display is memory-mapped
		- One memory location per pixel
		- Memory region xC000-xFDFF
		- xC000-xC07F is first row, xC080-xC0FF is second row, etc.
- ❖ Write to memory location to set pixel color
	- Your job: compute location of pixel
	- Then STR color to that address

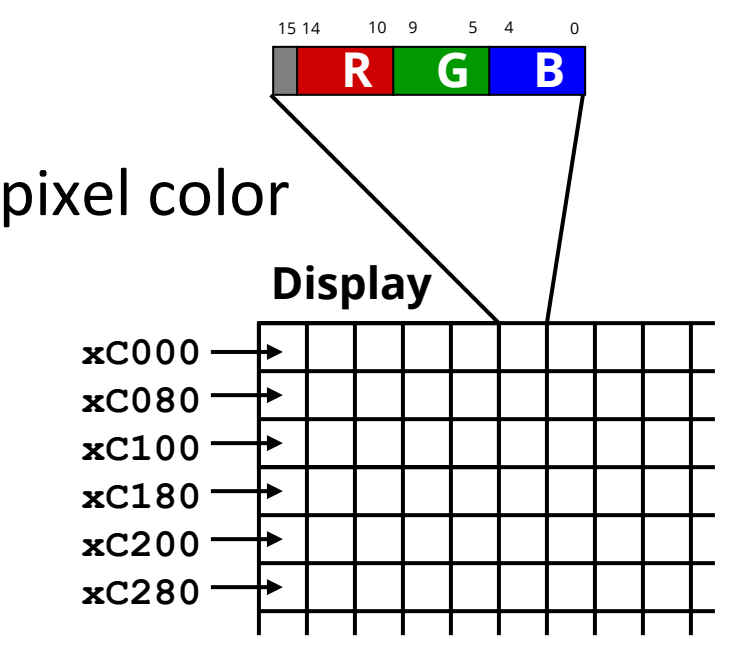

## **Addressing a Pixel**

❖ Need to calculate the address that corresponds to a pixel

.ADDR xC000 OS\_VIDEO\_MEM .BLKW x3E00 *; why 3E00?*  OS\_VIDEO\_NUM\_COLS .UCONST #128 OS VIDEO NUM ROWS .UCONST #124

- ❖ Logically display is 2D, but 1D in memory
	- Row-major order (vmem[y][x])  $v$ mem[y][x] – pixel on row y, col x
	- Pixel at vmem[2][5] stored at  $xC000 + (2 * 128) + 5$
	- $\blacksquare$  In general vmem[y][x] stored at  $xC000 + (y * 128) + x$
	- Note indexing from upper left corner of the display (0, 0)

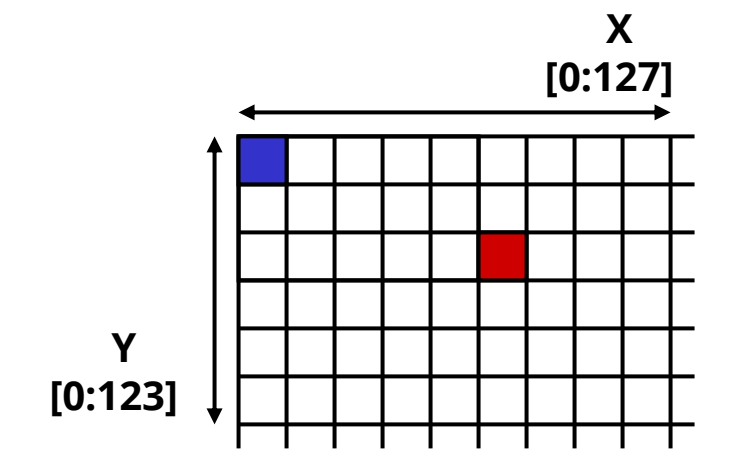

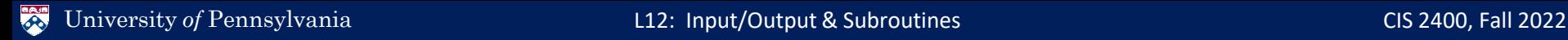

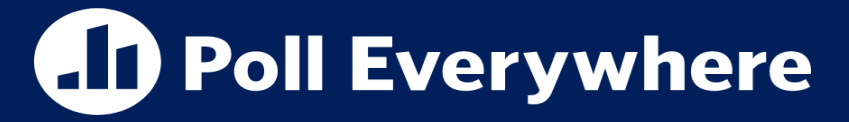

**pollev.com/tqm**

❖ If I drew a pixel at offset 261 (vmem[2][5]) into OS VIDEO MEM and wanted to draw the pixel above it on the display, which offset should I write to?

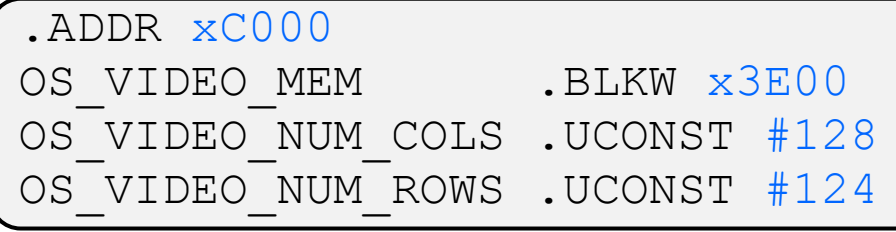

**B. 261**

**A. 259**

**C. 133** 

**D. 389**

**E. I'm not sure**

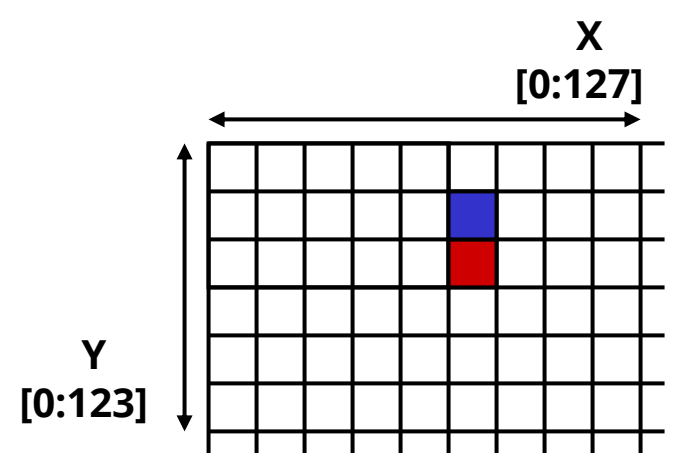

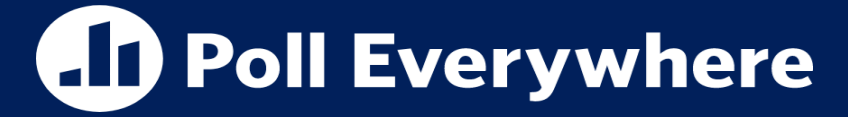

**pollev.com/tqm**

❖ If I drew a pixel at offset 261 (vmem[2][5]) into OS VIDEO MEM and wanted to draw the pixel above it on the display, which offset should I write to?

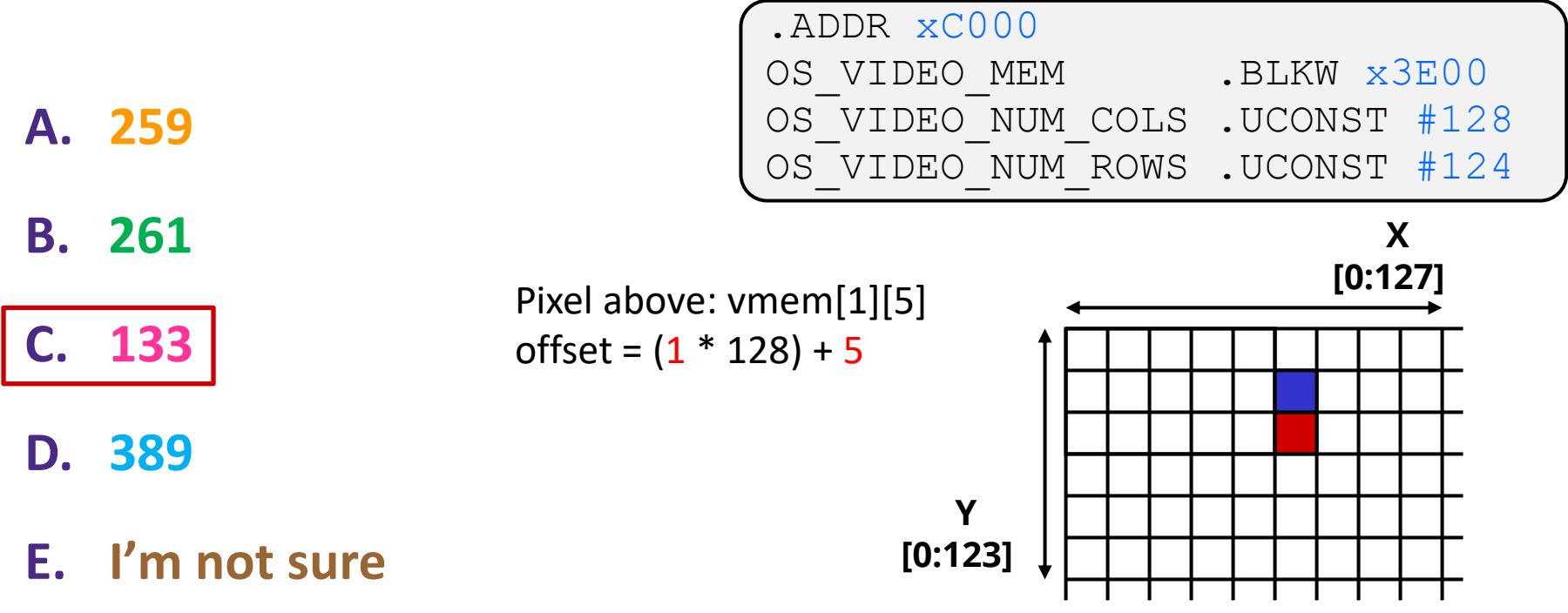

### **Demo: Drawing a Horizontal Line**

❖ draw\_horizontal\_line.asm on course website

### **Lecture Outline**

- ❖ I/O Devices in LC4 Overview
- ❖ Interacting with I/O in LC4 Assembly
	- Memory Mapped I/O
	- Keyboard & ASCII Display
	- Timer
	- Video Display
- ❖ **Subroutines in LC4**

## **"Functions" in LC4**

- ❖ To avoid repeating code, we group code together in one cohesive and invocable (e.g. callable) unit.
	- $\blacksquare$  Typically this is in the form of a function.
- ❖ In LC4, we do this with **subroutines**
	- Subroutines don't necessarily follow the same ideas of variable scope, parameters, return values, etc.
	- In LC4, a subroutine is just a callable sequence of instructions.
	- We use JSR, JSRR and RET instructions for handling subroutines

### **JSR, JSRR and RET**

- ❖ **JSR IMM11**
	- $\blacksquare$  Action:  $R7 = PC + 1$ , **PC = (PC & 0x8000) | (IMM11 << 4)**
	- "Jump Subroutine"
	- Stores **PC** + 1 in **R7** before jumping so that after the subroutine, we can return to right after **JSR**

#### ❖ **JSRR Rs**

- Action: **R7 = PC + 1, PC = Rs**
- "Jump Subroutine Register"
- ❖ **RET**
	- **Ret**urn from a subroutine
	- Actual implementation: **JMPR R7**

## **Creating a Subroutine:**

- ❖ Consider the multiply program from 2 lectures ago:
- ❖ How do we make this a subroutine?
	- Add a RET pseudo-instruction wherever we are "done" with the subroutine
	- Add the .FALIGN directive before the first label/instruction
		- .FALIGN makes sure the code starts at an address that is a multiple of 16.
		- This is needed since JSR stores a IMM11 that is then shifted to the left by 4

```
;; Multiplication program
;; C = A*B
;; R0 = A, R1 = B, R2 = C
       .CODE
       .FALIGN
MULT
       CONST R2, #0
LOOP
       CMPI R1, #0
       BRnz END
       ADD R2, R2, R0
       ADD R1, R1, #-1
       BRnzp LOOP
END
       RET
```

$$
\bullet \ (x<<4) == x * 16
$$

## **Calling a Subroutine:**

#### ❖ If we wanted to call a subroutine from other LC4 Code

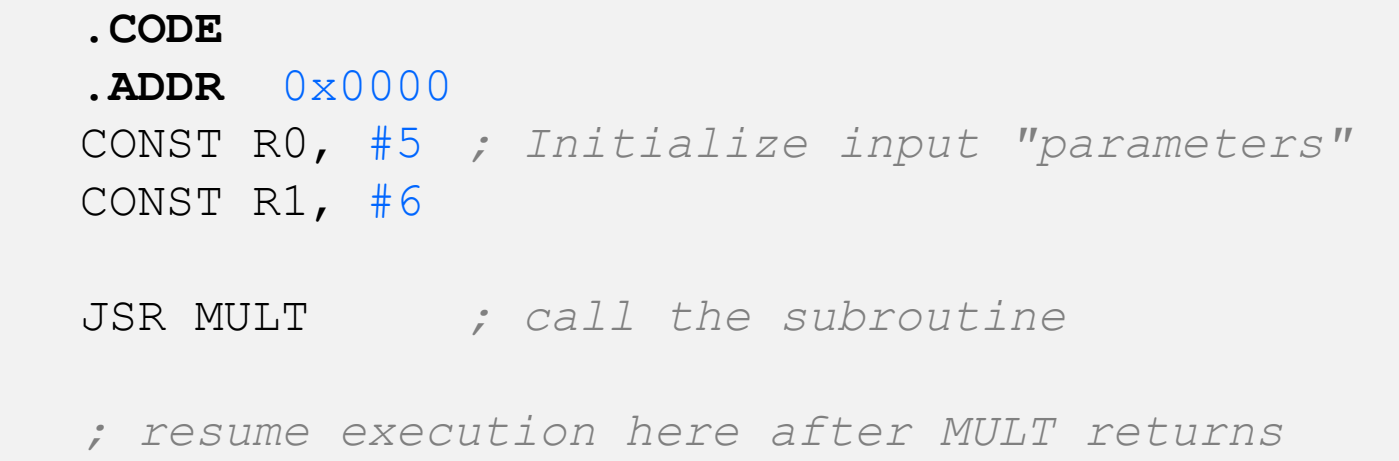

- ❖ NOTE: the same registers R0-R7 are used inside and outside a subroutine. (These are NOT parameters)
	- $\blacksquare$  We can't always be sure that a certain register will not be changed
	- $\blacksquare$  If we wanted to keep any values in registers the same after the subroutine, we must store them in memory (we'll return to this much later in the semester)  $\frac{35}{2}$

## **Backing Up the Register File**

- ❖ The register file will be used inside a subroutine
	- It will likely overwrite everything in the REGFILE
	- BEFORE you call a subroutine, save relevant content of REGFILE
	- LDR and STR's "OFFSET" comes in handy here:

```
TEMPS .UCONST x4200 ; address of temporary storage
LC R7, TEMPS ; load address into R7
STR RO, R7, #0 ; store R0 in TEMPS[0]
STR R1, R7, #1 ; store R1 in TEMPS[1]
STR R2, R7, #2 ; store R2 in TEMPS[2]
…
STR R6, R7, #6 ; store R6 in TEMPS[6]
JSR MULT \qquad \qquad ; call the subroutine
LC R7, TEMPS ; load address into R7
LDR RO, R7, #0 ; restore R0 from TEMPS[0]
LDR R1, R7, #1 ; restore R1 from TEMPS[1]
LDR R2, R7, #2 ; restore R2 from TEMPS[2]
                                              Save content of REGFILE
                                              before you call 
                                              subroutine
                                            Restore content of REGFILE
                                            AFTER you return
```
## **I/O Subroutines?**

```
; subroutine to read 1 character
    ; from the keyboard, return it in R0
    OS KBSR ADDR .UCONST XFE00
    OS KBDR ADDR .UCONST XFE02
     .CODE
     .FALIGN
    GETC
       LC R0, OS_KBSR_ADDR ; load status register addr
       LDR RO, R\overline{0}, #0
       BRzp GETC
       LC R0, OS_KBDR_ADDR ; load Data register addr
       LDR RO, R\overline{0}, #0
SUB_
```
#### **RET**

- ❖ How can we make I/O easier?
	- Can we make subroutines to handle I/O? (More next lecture)